## Writing paper crossword clue [>>>CLICK](http://91.201.243.202/enter/site.php?sid=9) [HERE<<<](http://91.201.243.202/enter/site.php?sid=9)

Writing paper crossword clue

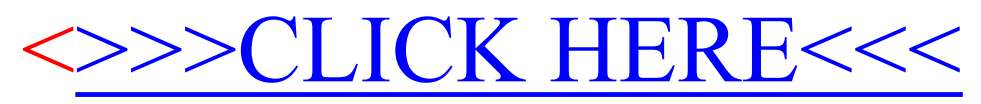